# The new starter package for ICON-CLM including the runtime environment SPICE

Burkhardt Rockel (Hereon) Klaus Keuler and Nadja Samtleben (BTU Cottbus)

#### Special thanks to

- Trang Van Pham for creating the initial version in 2018 on the basis of the COSMO-CLM SP
- Ronny Petrik and Beate Geyer for implementing EVA-Suite lite
- Susanne Brienen and Christian Steger for implementation at DWD NEC

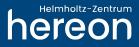

## **Motivation**

- ICON-CLM needs a starter package for newbies like the COSMO-CLM starter package (which is used also in the training course containing a runtime environment for climate simulations and an input data sets for initial tests).
- For long term simulations ICON-CLM needs a runtime environment similar to COSMO-CLM
- The Starter Package for ICON-CLM Experiments (SPICE) should have the similar structure as the the Starter Package for Experiments with COSMO-CLM (SPECC)
- Latest versions of SPICE will be distributed through RedC
  <u>https://redc.clm-community.eu/projects/icon-clm-starter-package/wiki/SPICE</u>
- The online documentation <u>http://spice.clm-community.eu</u> is only valid for the latest SPICE version. Older document versions are stored on RedC as a PDF conversion of the web site.

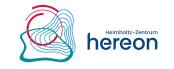

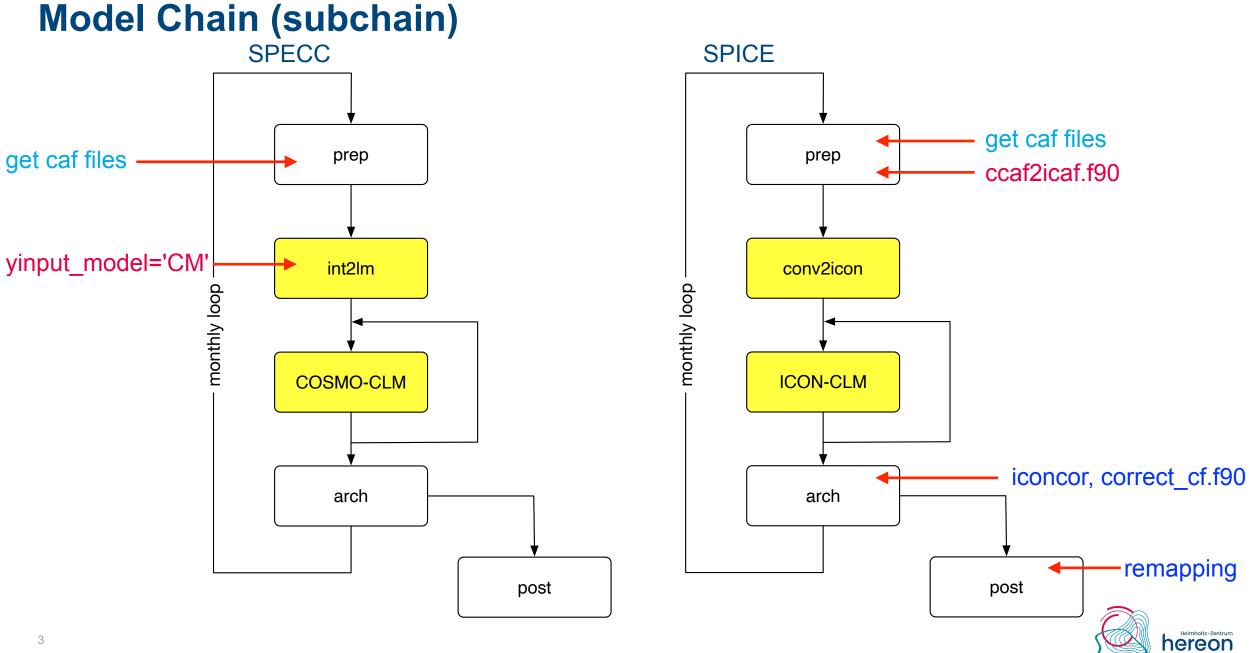

## **Mandatory Data**

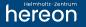

## **Initial and Boundary Data for**

| SPECC                                    | SPICE                                 |
|------------------------------------------|---------------------------------------|
| COSMO                                    | ICON                                  |
| for double nesting                       | for double nesting                    |
| IFS                                      | IFS                                   |
| Standard Climate Data Format (caf files) | NO internal interface in ICON for re- |

As a work around an external interface was developed to convert caf files into IFS format.

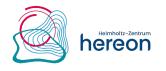

### **Domain Characteristics**

|                                                      | SPECC                                 | SPICE                                                        |
|------------------------------------------------------|---------------------------------------|--------------------------------------------------------------|
| External Data (orography etc.)                       | · · · · · · · · · · · · · · · · · · · | EXTPAR through the ICON<br>Webservice*                       |
| Grid Parameter                                       | Namelist input by user                | Through the ICON Webservice*                                 |
| Grid Parameter for<br>interpolation of output fields |                                       | Any file that contains rlon, rlat,<br>lon, lat, rotated_pole |

\*Help programs are available to determine basic grid values Rxx, Byy and fill out the ICON Webservice

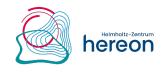

### **Radiation**

|                                  | SPECC                                       | SPICE                                                               |
|----------------------------------|---------------------------------------------|---------------------------------------------------------------------|
| Aerosol and cloud properties     | Internally defined                          | Read in through additional data files depending on radiation scheme |
| Greenhouse gas<br>concentrations | Internally defined. Select through namelist | Read in through additional data files                               |

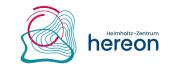

## **Name Mapping**

|                      | SPECC | SPICE                                                            |
|----------------------|-------|------------------------------------------------------------------|
| boundary to internal | N/A   | Read by ICON from file.<br>Default name: dict.latbc              |
| internal to output   | N/A   | Read in post-processing from file. Default: mapping_to_cosmo.csv |

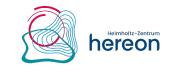

## **Job Chain in SPICE**

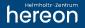

### **Model Chain**

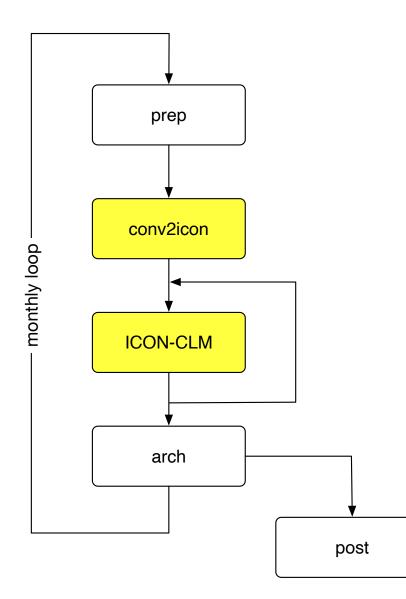

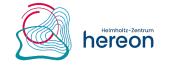

## **Pre-Processing (prep)**

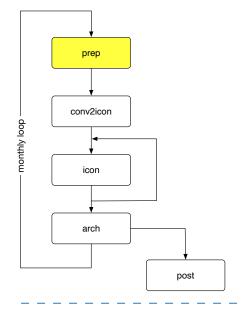

Purpose:

- gets initial and boundary data (caf files) month by month from the archive (e.g. /pool/data/CCLM/reanalyses/ERA5)
- converts caf files with the program ccaf2icaf to mimic IFS ICON input files

#### ccaf2icaf

converts caf-files used for COSMO-CLM into a IFS-like netCDF file

- works presently only for hybrid pressure coordinates (i.e. not for NCEP, sigma, or HadGEM, hybrid height)
- to be replaced in future by a general implementation in the ICON code

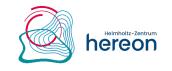

## Interpolation to ICON Grid (conv2icon)

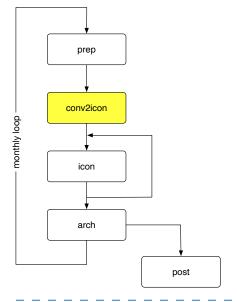

Purpose:

horizontal remapping to ICON grid with CDO

#### Main difference to INT2LM

- INT2LM interpolates coarse grid data horizontally and vertically.
  - Data will be COSMO-CLM ready.
- CONV2ICON remaps GCM data horizontally to ICON grid with CDO.
  - The vertical interpolation is done in ICON itself.

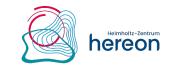

## **ICON-CLM** simulation

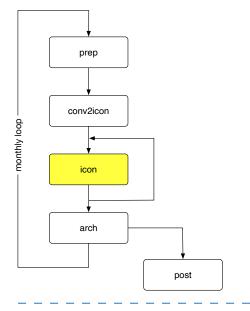

Purpose:

• provide the Namelist settings for ICON and runs ICON

#### Remarks

Do not use remap=1 in the namelist (i.e. internal remapping to rotated coordinates for the output)!

The operation='mean' option does not work in this case.

Issues with operation='mean':

- does only work on instantaneous values
- instantaneous and mean output values have the same netCDF attributes (no cell\_methods)
- mean since model start parameters do not all have an instantaneous equivalent, e.g.:

alhfl\_s has lhfl\_s as equivalent

asodifu\_s has no sodifu\_s as equivalent

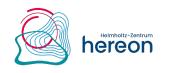

## **Output Archiving (arch)**

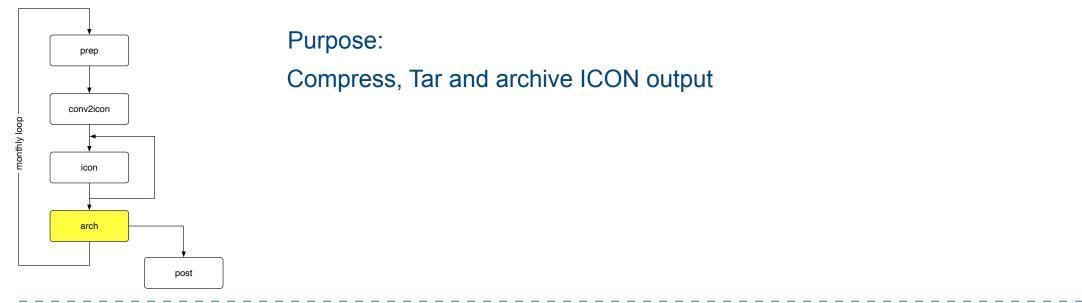

#### Remarks

- script iconcor and program correct\_cf (modify the original ICON output to fulfil CF-Conventions)
- SAMOA checks whether the values of the output quantities are in a reasonable range

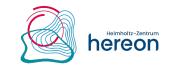

## **Post-Processing (post)**

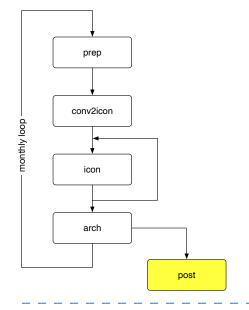

#### Purpose:

- · remap output onto rotated grid
- build time series for user selected quantities

#### Remarks

- remapnn is used for remapping ICON output to rotated grid
  - this keeps the consistency among the quantities

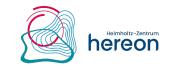

## **Evaluation (eval) -- optional**

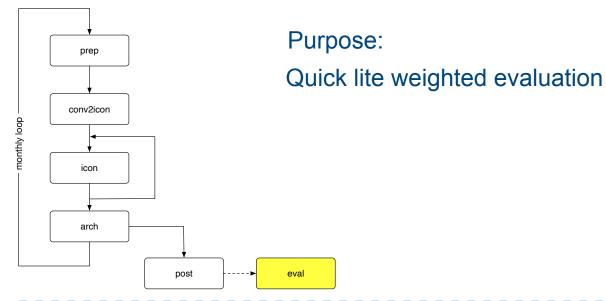

#### Remarks

- The evaluation script requires the implementation of the EVA-Suite.
  - An install script is included to install a lite version of the EVA-Suite, i.e. evaluation only against EOBS data set.
  - The evaluation works only over Europe presently
- The evaluation include figures of
  - biases, added value skill scores, frequency distributions, qq plots for the quantities
  - PMSL, T\_2M, TMAX\_2M, TMIN\_2M, TOT\_PREC, ASOD\_S

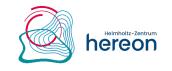

## What Comes Next?

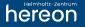

- Test the version with EVA-Suite lite at DWD NEC (-> SPICE 1.0)
- Get a DOI for SPICE 1.0
- Add CMIP6 model input to ccaf2icaf

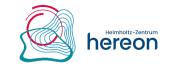

## **CLM-Community Changes to ICON**

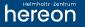

## **CLM-Community changes to ICON**

#### • Input

- Time dependency of SST and sea ice
- Time dependency of greenhouse gas concentrations
- Initialisation without qc/qi (qc/qi = 0 in that case)

#### Output

- Precipitation accumulation over output interval
- Runoff accumulation over output interval
- Implementation of sunshine duration
- Implementation of melting rate
- Additional quantities for soil moisture budget
- netCDF time dimension of vegetation quantities

#### • Other

- Variable setting number/thickness of soil levels via namelist
- Soil budget correction

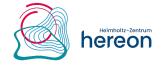